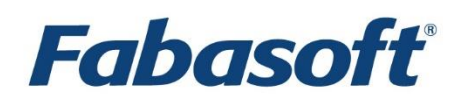

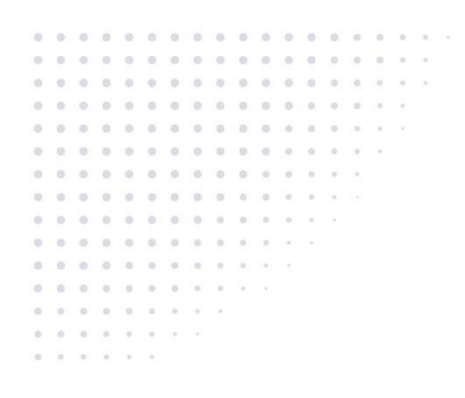

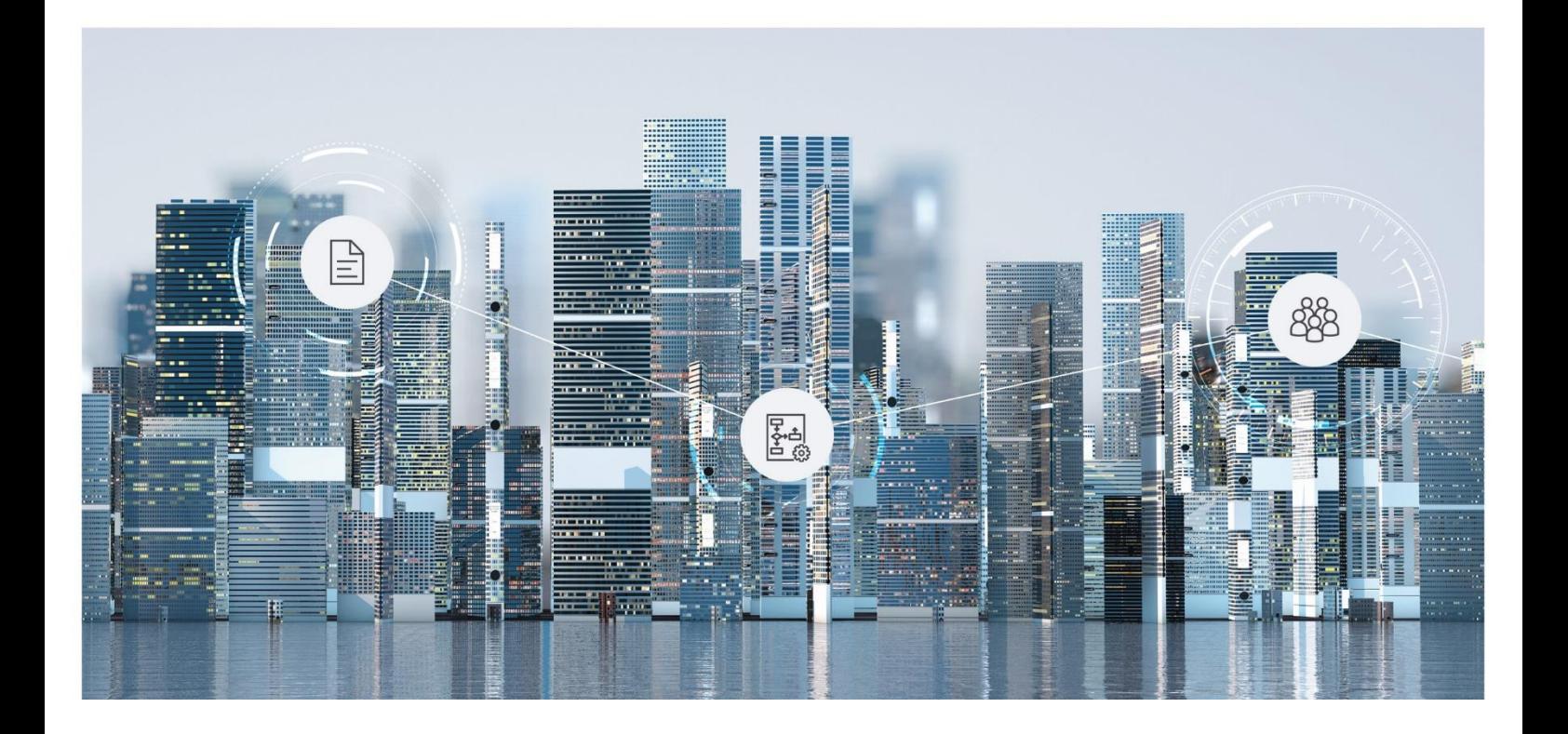

# White Paper Fabasoft Folio Kernel Optimization

Fabasoft Folio 2020 Update Rollup 3

Copyright © Fabasoft R&D GmbH, Linz, Austria, 2020.

All rights reserved. All hardware and software names used are registered trade names and/or registered trademarks of the respective manufacturers.

No rights to our software or our professional services, or results of our professional services, or other protected rights can be based on the handing over and presentation of these documents.

## Contents

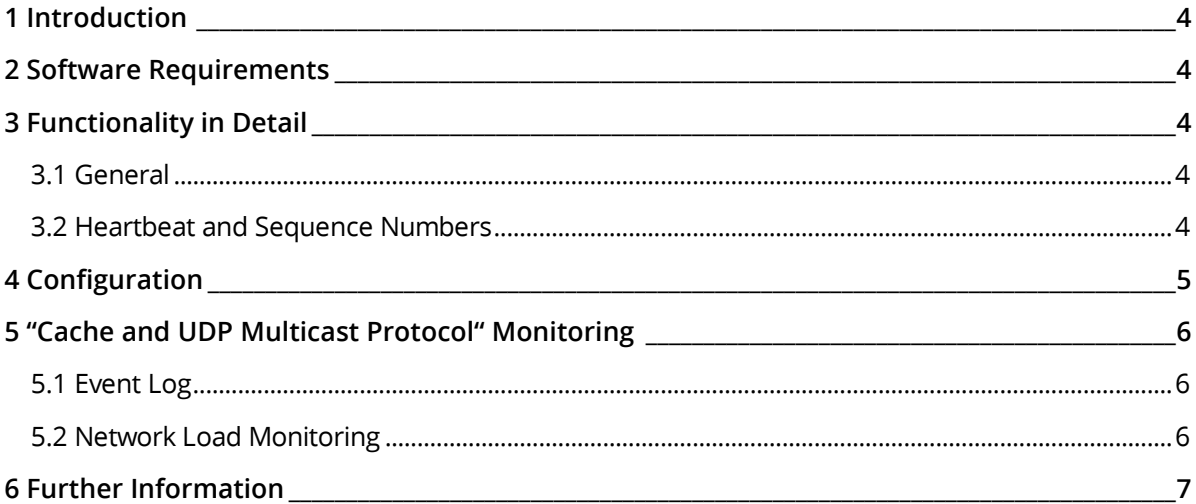

#### <span id="page-3-0"></span>1 Introduction

The "cache and UDP multicast protocol" optimizes the Fabasoft Folio Kernel cache behavior. The aim of the protocol is to reduce the necessary RPCs (remote procedure calls) between server and client, if the object is already placed in the client cache. To achieve this, each Fabasoft Folio COO Service sends UDP multicast packages to inform the client about potential object modifications.

The "cache and UDP multicast protocol" can be enabled or disabled in the *Current Domain* (default: enabled).

#### <span id="page-3-1"></span>2 Software Requirements

**System environment:** All information contained in this document implicitly assumes a Microsoft Windows environment or Linux environment.

**Supported platforms:** For detailed information on supported operating systems and software see the software product information on the Fabasoft distribution media.

#### <span id="page-3-2"></span>3 Functionality in Detail

#### <span id="page-3-3"></span>3.1 General

If an object gets locked (e.g. because of editing) it is refreshed by the FORCE option. By means of this option in each case an RPC (remote procedure call) to the Fabasoft Folio COO Service is performed to ensure that the object is up to date. If necessary, the update is ensured by another RPC.

If an object that is already placed in the Fabasoft Folio Kernel cache is accessed without the FORCE option (e.g. reading access), no RPC to the Fabasoft Folio COO Services is necessary in case that no modification notice is received from the Fabasoft Folio COO Service. This RPC reduction improves the performance.

If an object is modified by means of a transaction, the appropriate Fabasoft Folio COO Service sends a modification notice via UDP multicast. Each Fabasoft Folio Kernel receives this modification notice and marks the object in its Fabasoft Folio Kernel cache as modified. As a consequence, the object needs to be updated by Fabasoft Folio COO Service at the next access.

The modification notice only indicates that the object has been modified but the update of the object is not performed until the next access.

**Note:** The Fabasoft Folio Kernel optimization works only if the UDP packets sent by the server can be received by the client. Ensure an appropriate network configuration. On Linux systems, the following command can be executed to add the appropriate route:

route add -net 224.0.0.0 netmask 240.0.0.0 dev *<device>*

#### <span id="page-3-4"></span>3.2 Heartbeat and Sequence Numbers

Because there is no guarantee that UDP packages reach their recipient, it may happen, that the Fabasoft Folio Kernel spuriously treats an object to be up to date.

To avoid this, each Fabasoft Folio COO Service sends a so-called heartbeat periodically (every 5 seconds) where each message contains a sequence number.

An object in Fabasoft Folio Kernel cache is only up to date, if the following conditions are fulfilled:

- Since the last update all notices have been received in the cache (ensured by sequence numbers),
- no received notice contains a modification of this object and
- the last received notice is not older than the specified heartbeat plus a tolerance value (about 7 seconds) for the duration of reception.

#### <span id="page-4-0"></span>4 Configuration

In the Fabasoft Folio Domain, it can be configured, whether the "cache and UDP multicast protocol" should be used or not. In addition the multicast address and the multicast port can be configured.

These settings can be made in the current domain object.

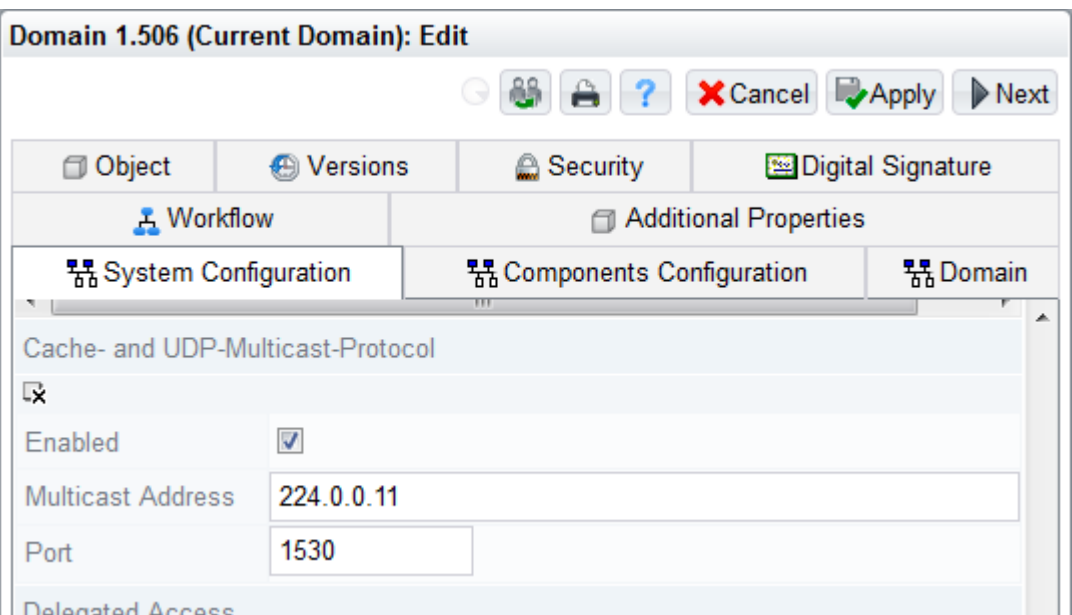

Performing a Fabasoft Folio update or a reinstallation, the "cache and UDP multicast protocol" is activated by default and the multicast address and the appropriate port are initialized with default values. These default values are dependent on the installed Fabasoft Folio Domain. The assigned multicast address stays between 224.0.0.10 and 224.0.0.250.

**Note:** The address range between 224.0.0.0 and 224.0.0.255 is assigned to low level protocols. Datagrams that are sent to addresses within this range are not routed by a multicast capable router.

These settings can be modified subsequently. Wait a short moment after a modification to ensure that the modifications are distributed to all Fabasoft Folio COO Services (synchronization threads run in periodical intervals).

After a restart of Fabasoft Folio COO Services the new settings are active. Starting the Fabasoft Folio COO Services the used settings are written to the event log (see chapter [5.1](#page-5-1) "[Event Log](#page-5-1)").

**Note:** If the "cache and UDP multicast protocol" does not work (error message in the event log), it is possible that another Fabasoft Folio Domain with the same license (same domain ID) exists in the network. In this case change the automatically calculated default values to prevent that several domains use the same multicast address and the same port.

**Note:** If you are using Linux and no default gateway is set, you have to set a route entry for the Multicast address-range.

#### <span id="page-5-0"></span>5 "Cache and UDP Multicast Protocol" Monitoring

#### <span id="page-5-1"></span>5.1 Event Log

At the startup of the Fabasoft Folio COO Service an event log entry is generated, which shows the status of the multicast server.

In this case the "cache and UDP multicast protocol" is enabled, the used multicast address is 224.0.0.11 and the multicast port is 1190.

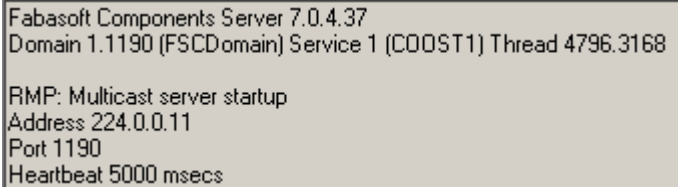

If the "cache and UDP multicast protocol" is disabled, an entry in the event log is created too when starting the Fabasoft Folio COO Service.

Fabasoft Components Server 7.0.4.37 Domain 1.1190 (FSCDomain) Service 1 (COOST1) Thread 4592.5368

RMP: Multicast based cache invalidation is disabled

Operating System: Windows NT 5.2 Service Pack 1 on x86(15/4/3) Service Account: NT AUTHORITY\SYSTEM

Also the client (Fabasoft Folio Kernel) writes an entry in the event log after a successful start.

FSCRMP: Multicast client startup Address 224.0.0.11 Port 1190 Heartbeat 5000 msecs

UDP package losses (modification notices and heartbeats) are written as warning t the event log.

**Note:** A package loss does not lead to a data loss or inconsistency. It is simply impossible to perform optimized cache behavior.

FSCRMP: Server lost: unexpected message sequence number 757177 Server: 286586004570114 Sequence: 757176

or

FSCRMP: Server lost: heartbeat missing Timeout: 9313 msecs Server: 286586004570116 Sequence: 757176

#### <span id="page-5-2"></span>5.2 Network Load Monitoring

For analyzing the network traffic, a tool like "Wireshark" ([http://www.wireshark.org\)](http://www.wireshark.org/) can be used.

With an appropriate filter, all UDP packages of a certain address (e.g. IP address of the server) can be filtered in a certain area.

**Example:** ip.addr == 192.168.100.83 and udp.port == 1190

This filter restricts to UDP packages with the sender IP address 192.168.100.83 and the destination port 1190.

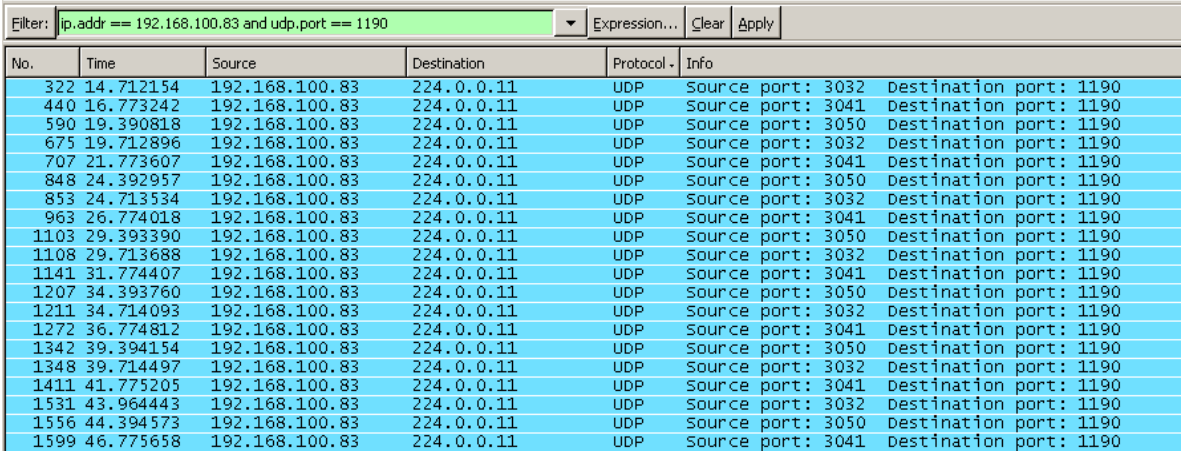

### <span id="page-6-0"></span>6 Further Information

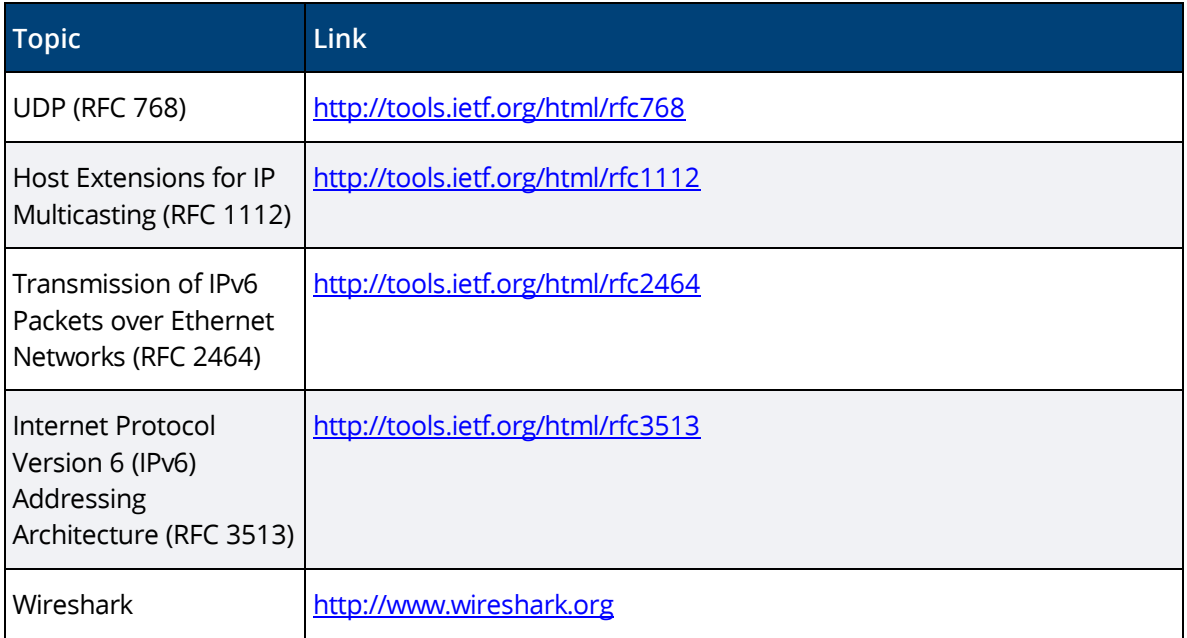